## Business Permit online payment guide

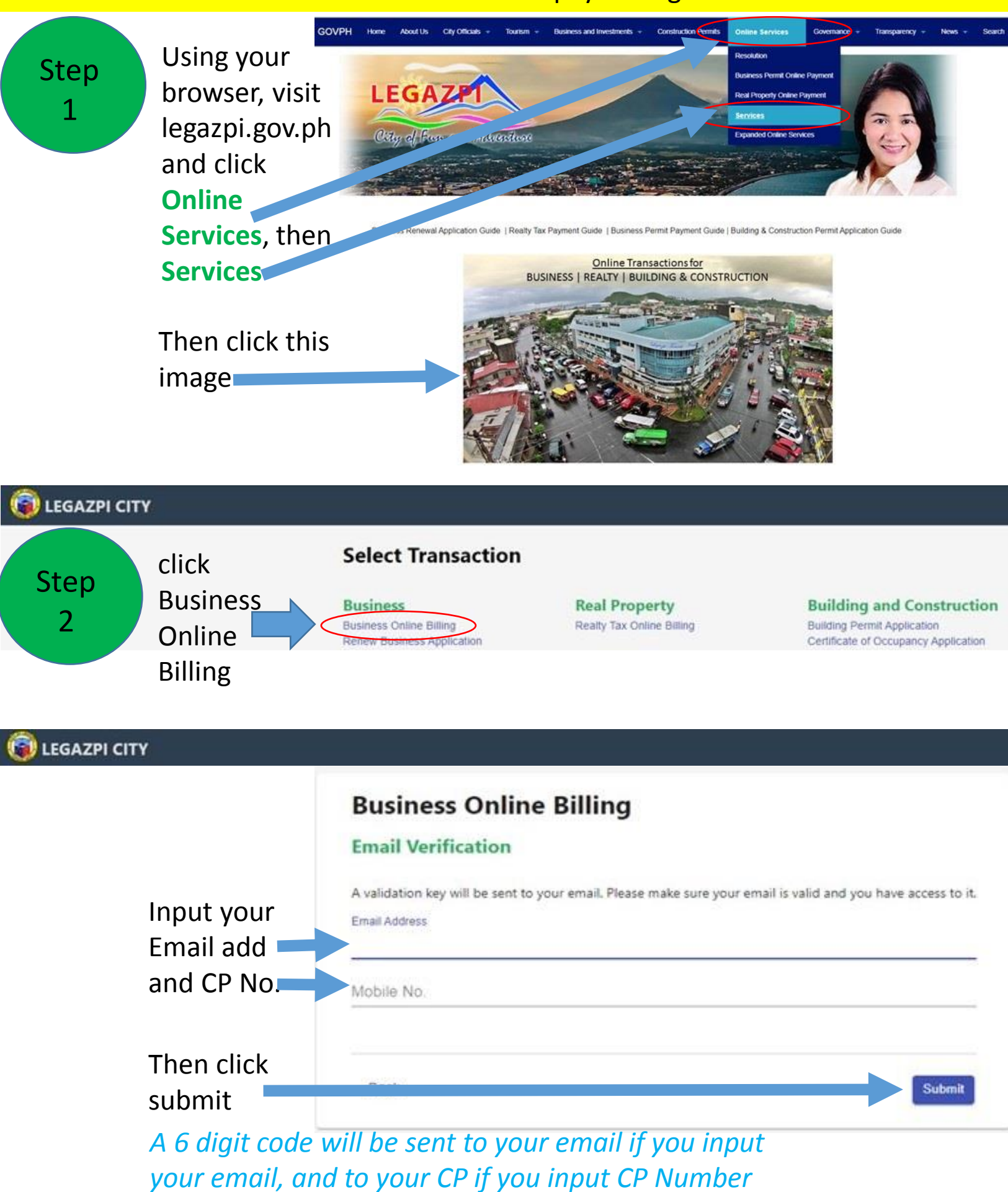

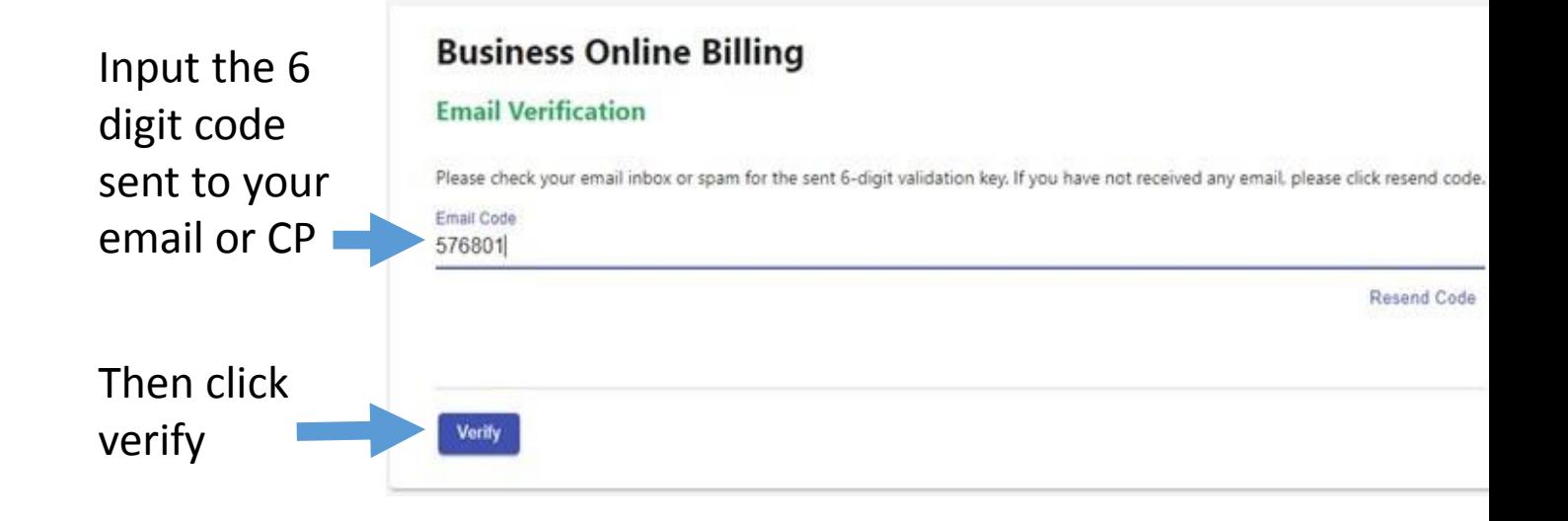

### **LEGAZPI CITY**

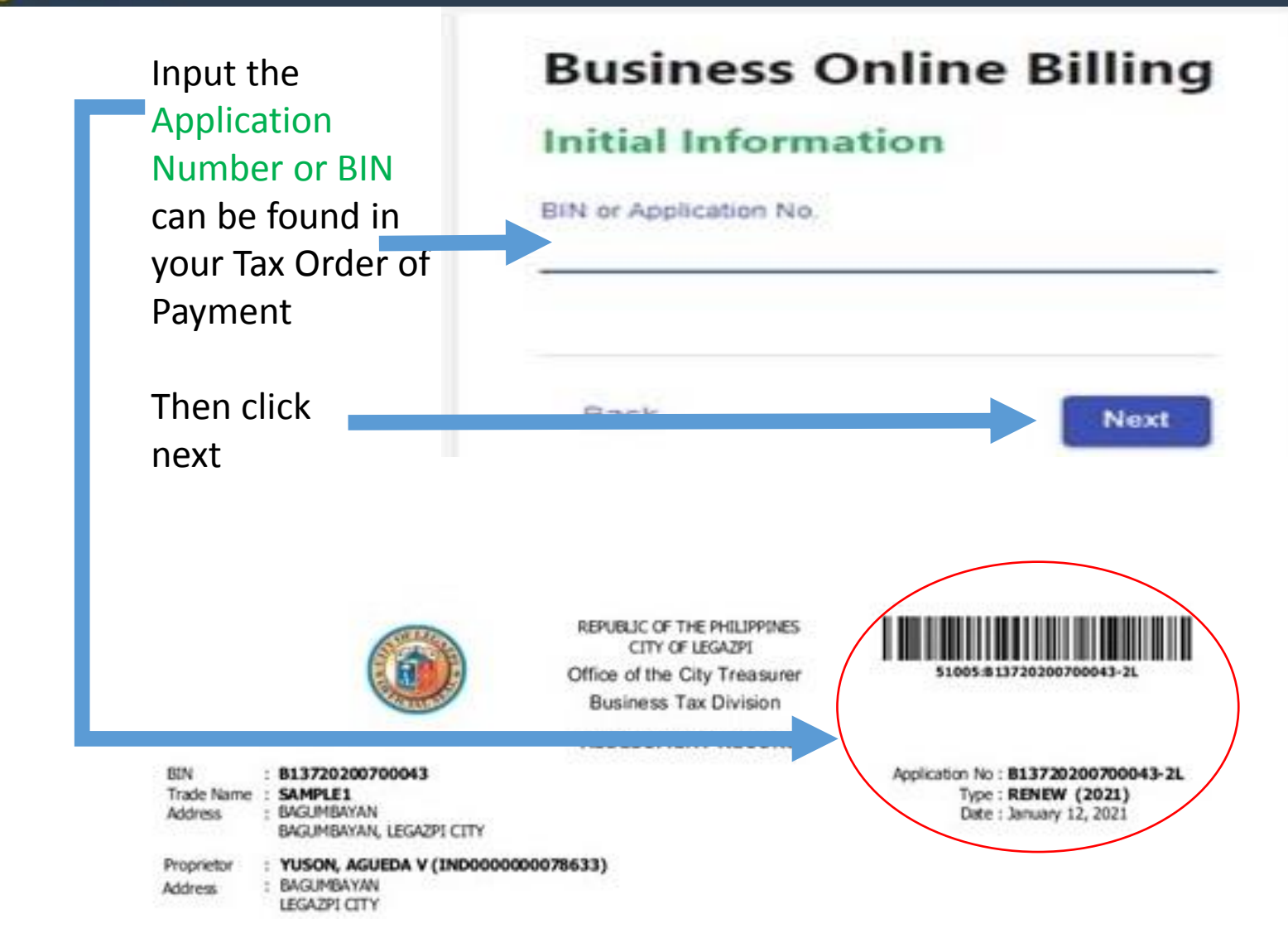

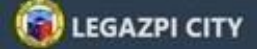

# **Business Online Billing**

### **Billing Information**

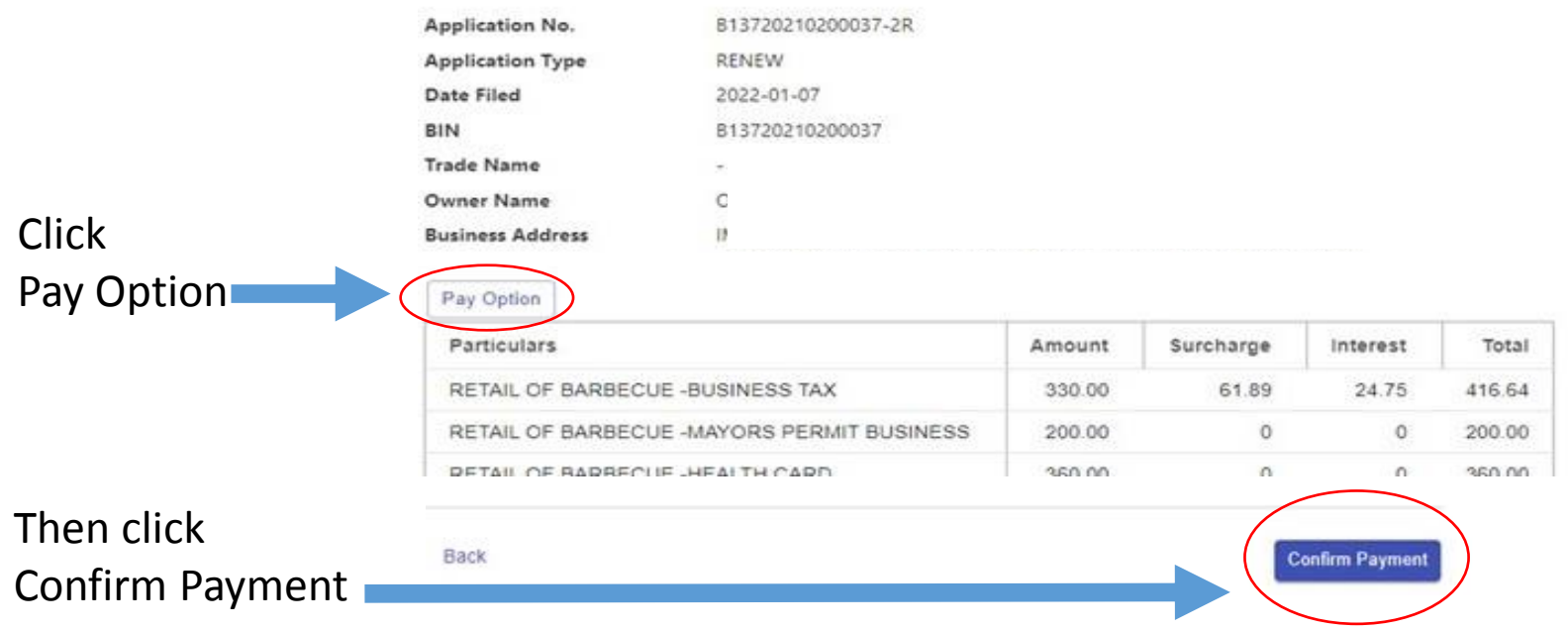

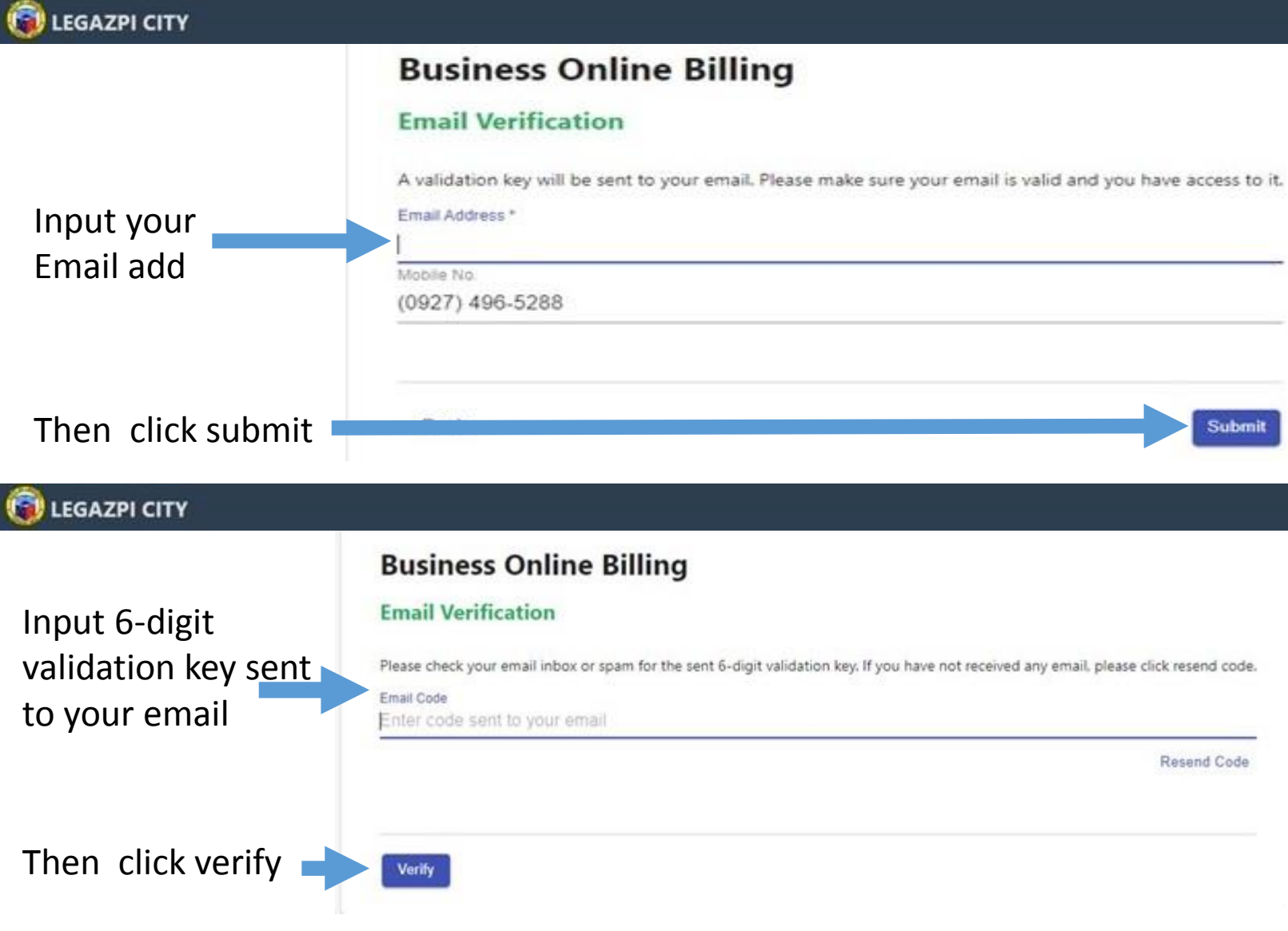

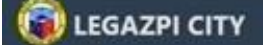

### **Confirm Transaction**

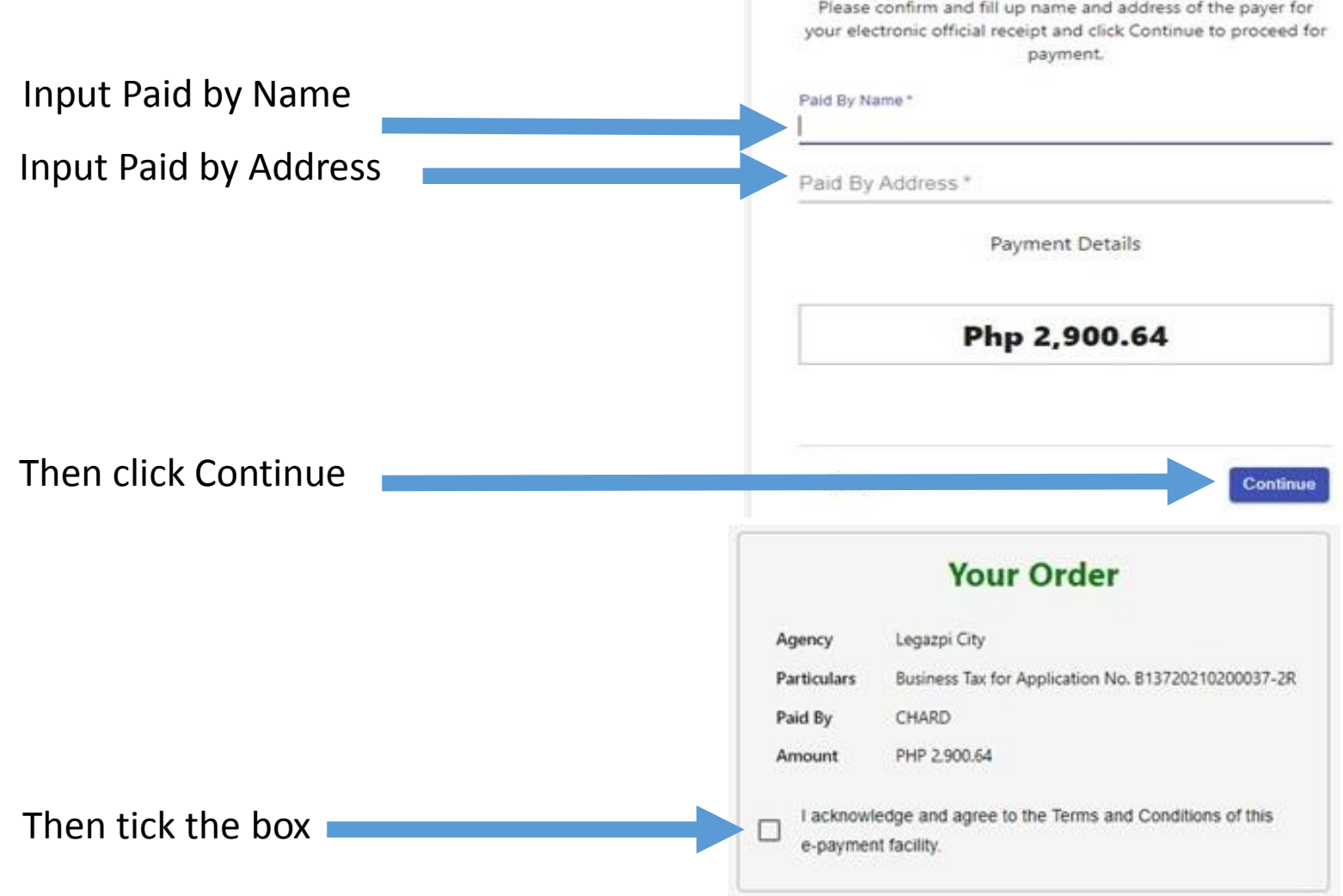

#### **LEGAZPI CITY**

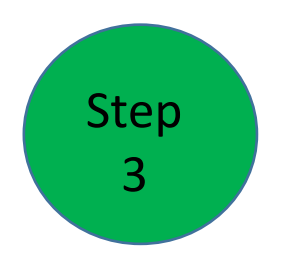

Choose your preferred payment gateway and proceed with the payment using your credit or debit cards

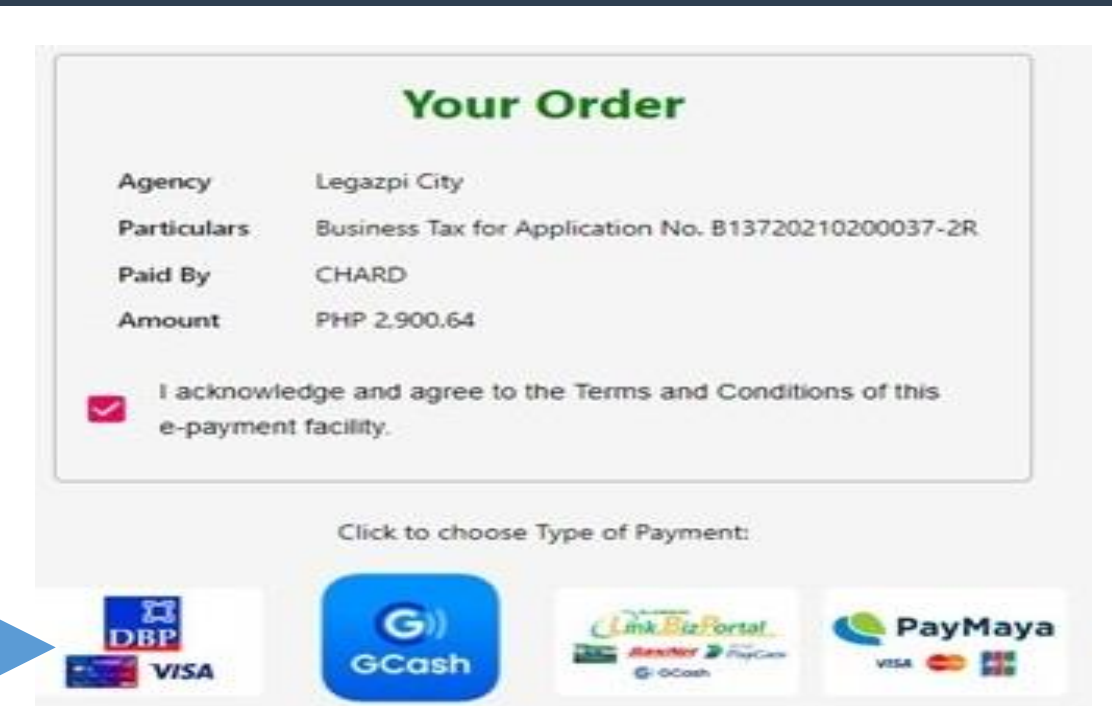